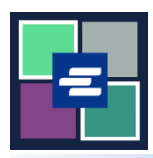

 $\mathsf{r}$ 

## **КРАТКОЕ РУКОВОДСТВО ПО ЗАПУСКУ ПОРТАЛА KC SCRIPT: СОВЕРШЕНИЕ ПОКУПКИ**

Это краткое руководство покажет вам, как найти и оплатить товары в корзине.

Примечание: Для этого вы должны войти в свою учетную запись на Портале.

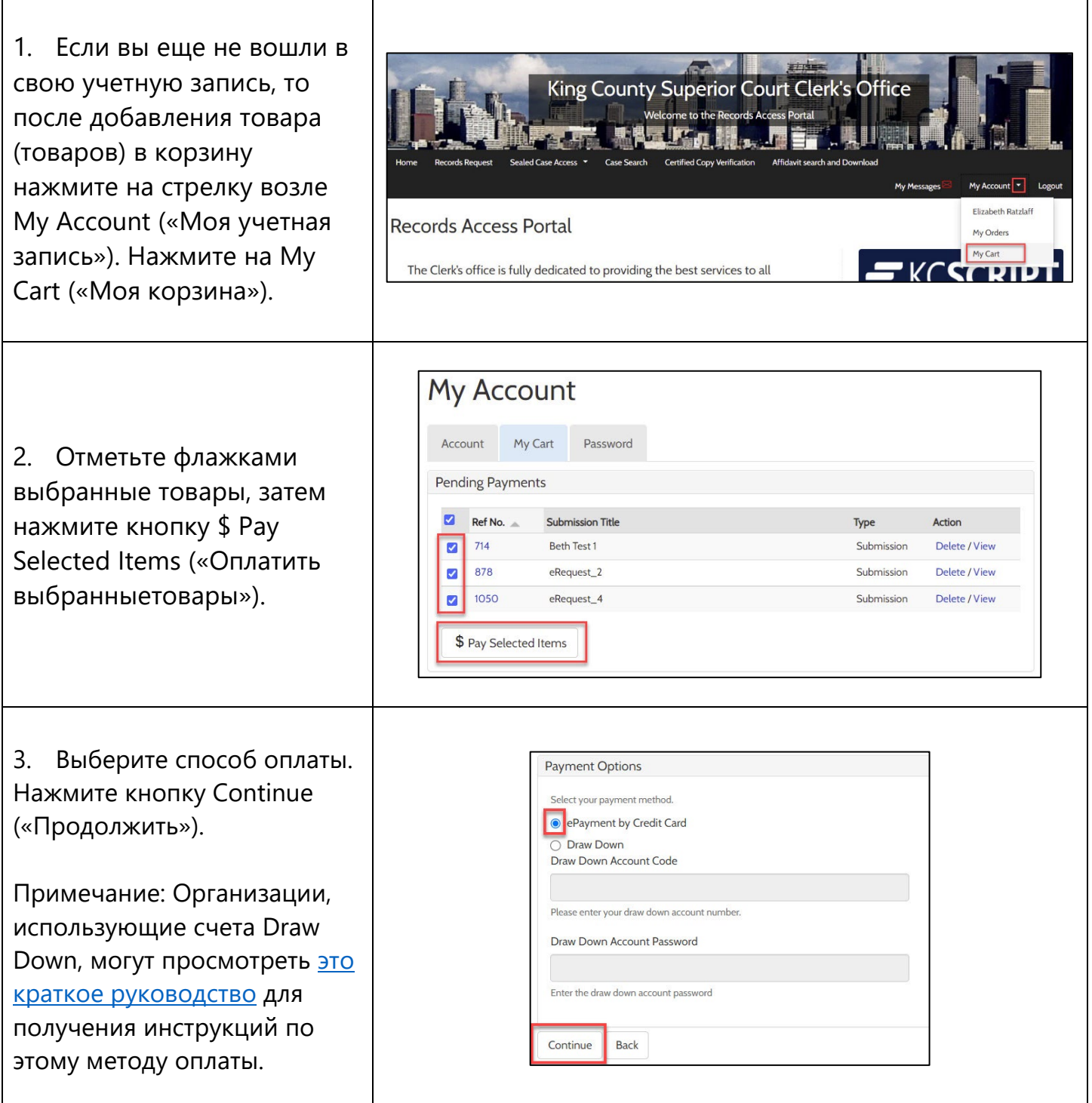

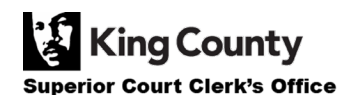

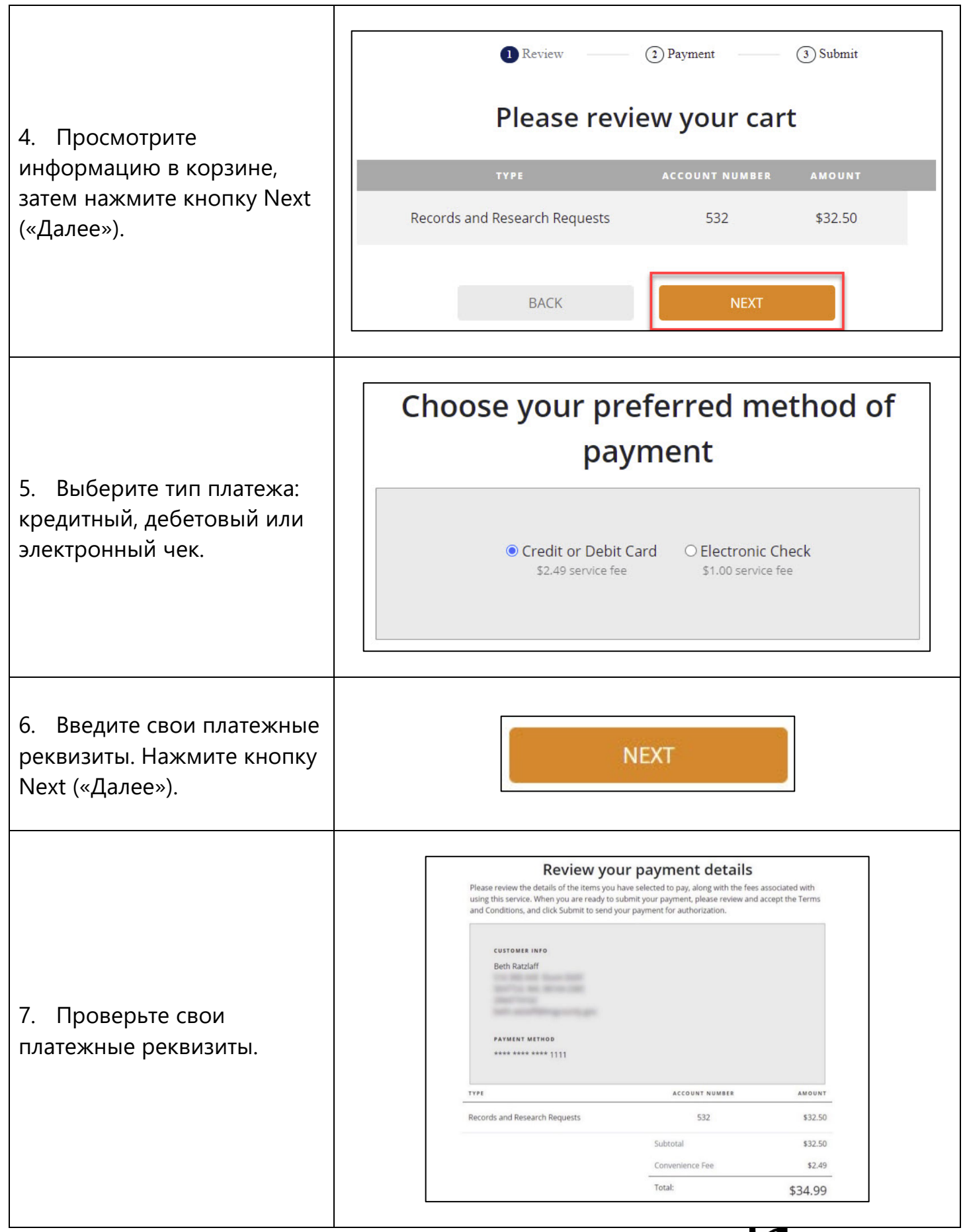

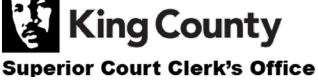

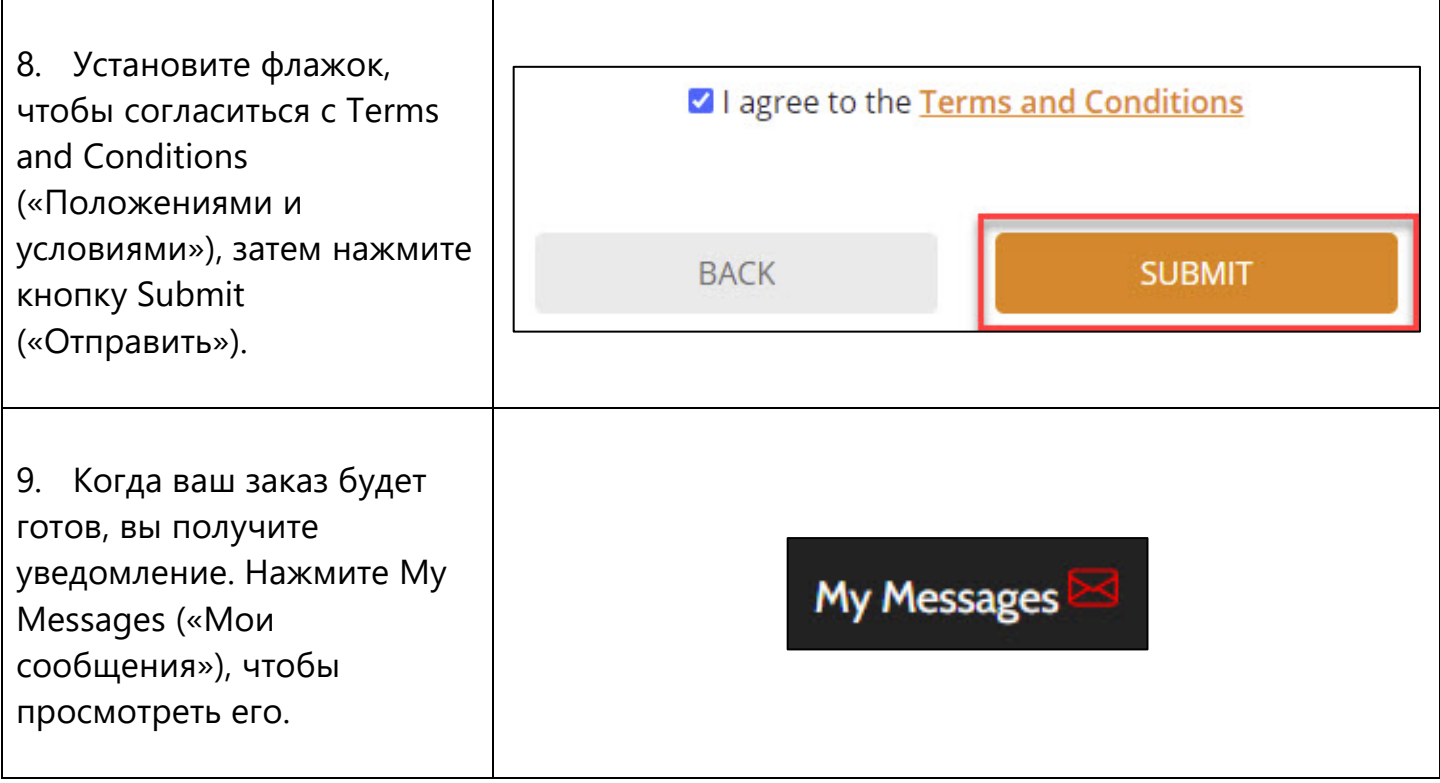

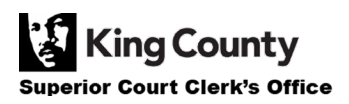